Dans le Royaume de la Magie, tout le monde sait qu'une marmite d'or se cache au pied de chaque arc-en-ciel. Chez les hommes, beaucoup considèrent cette indéniable vérité comme une légende issue du folklore, mais à l'insu des êtres non magiques, partout où un arc-en-ciel apparaît, les licornes des environs cessent immédiatement leurs activités et se ruent sur ce dernier, pour être les premières à se jeter dans la marmite d'or qui repose à son extrémité.

Dans le passé, certains esprits sans scrupules et à la moralité douteuse réalisèrent que les Courses de Licornes qui avaient lieu dans le Royaume de la Magie constituaient un moyen aisé de gagner des quantités faramineuses d'or, au détriment de ces êtres purs et innocents… Ainsi, dès qu'un arc-en-ciel apparaissait, ces méprisables profiteurs se rassemblaient pour s'adonner à leur activité véreuse, et attiraient des foules de spectateurs.

Avec le temps, ces événements récurrents prirent le nom de « Grand Championnat des Courses de Licornes ». Des parieurs avides se déplaçaient des quatre coins du royaume pour assister aux courses, espérant obtenir le titre de « Maître de la Corne », attribué au meilleur parieur, et le conserver jusqu'à l'apparition du prochain arc-en-ciel.

Si vous souhaitez devenir l'un de ces… entrepreneurs, méfiez-vous : la compétition est féroce. L'or, le prestige et la gloire reviendront à celui qui connaîtra le mieux ces créatures mystiques et secrètes. Le temps que vous aurez passé dans les étagères poussiéreuses des bibliothèques et l'argent que vous aurez investi ne seront certainement pas perdus… et vous permettront peut-être d'entrer dans l'histoire.

> Extrait de « Précis sur les créatures magiques et où les trouver », par Albedus Humblescore, Recteur de l'Académie des Mages Magiques d'Horribiello

## **OBJECTIF**

*Unicorn FeverTM* est un **jeu de pari tactique**, dans lequel la chance tient aussi une part. Vous incarnez de riches parieurs du Royaume de la Magie, déterminés à devenir le prochain **Maître de la Corne**, un titre honorifique que seuls les plus fins connaisseurs des Licornes ont réussi à obtenir au cours de l'histoire millénaire des Championnats de Courses de Licornes. Au cours du Championnat, tentez de **réussir des paris** pour gagner de la **Gloire**  $\bullet$  et de l'Or **.**.

Pour atteindre votre but, signez des contrats avec des citoyens peu scrupuleux du Royaume de la Magie, afin de **vous offrir leurs services** et de maximiser vos chances en modifiant les cotes. Jouez également des cartes Magie, qui **influenceront la Course**, tout en vous évitant de gaspiller l'Or difficilement gagné… sous peine de devoir demander un **Prêt à la Pègre Elfique**.

À la fin du Championnat, le joueur qui détient le plus de Gloire **f** remporte la partie ! (S'il ne s'est pas trop endetté auprès de la Pègre Elfique…)

# MATÉRIEL

- 1 plateau de jeu
- 123 cartes :

2

- 23 cartes Déplacement
- 44 cartes Magie
- 40 cartes Contrat (8 de chaque Clan : Gnomes, Leprechauns, Gobelins, Fées et Sorciers)
- 6 cartes Licorne
- 10 cartes Prêt
- 6 figurines de Licornes
- 6 socles en plastique pour Licornes (1 de chaque couleur)
- 2 dés Sprint
- 1 jeton Premier Joueur
- 6 jetons Pari Gagnant (1 de chaque couleur)
- 6 jetons Pari Placé Anticipé (1 de chaque couleur)

WWW

- 6 jetons Pari Placé Tardif (1 de chaque couleur)
- 11 jetons Action
- 81 jetons Gloire (59 de 1 trèfle, 22 de 3 trèfles)
- 6 jetons Cote (1 de chaque couleur)
- 6 tuiles Propriétaire (1 de chaque couleur)
- 1 marqueur Décompte des Courses
- 124 jetons Or (80 de 1 **0**, 27 de 5 **0**, 12 de 20 **0** et 5 de 50 **0**)

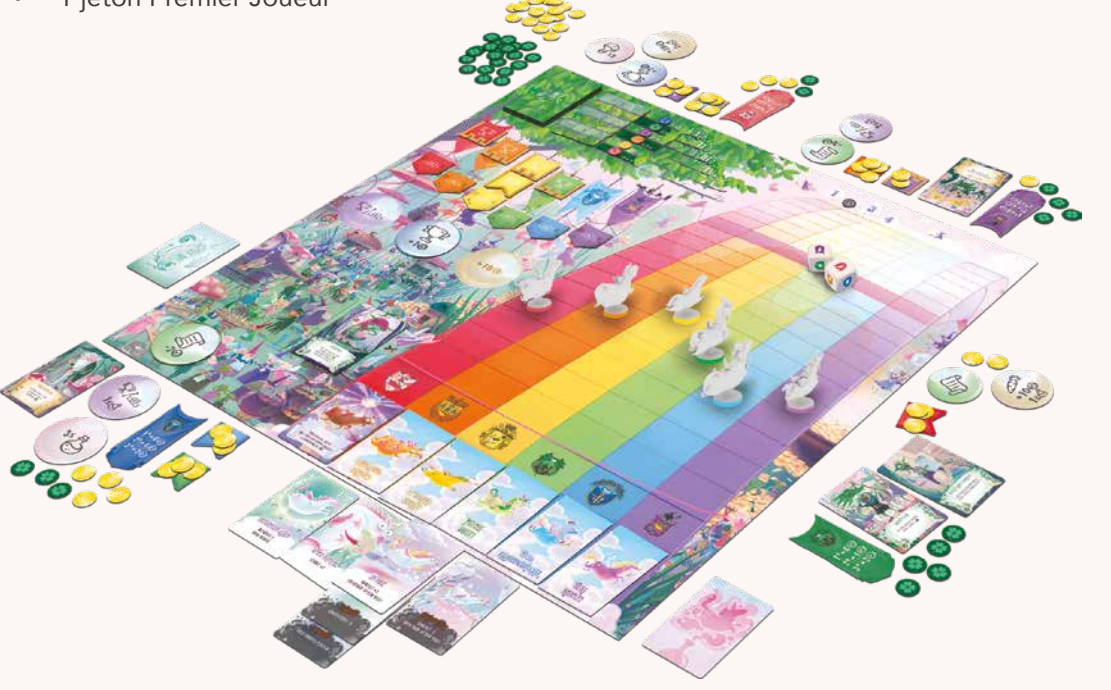

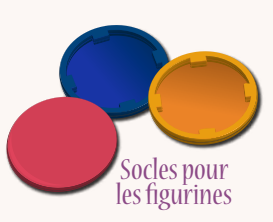

**Figurines** de Licornes

3

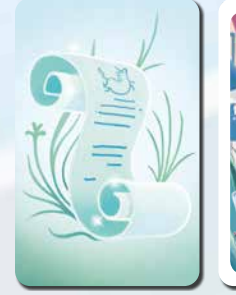

9

Cartes Contrat

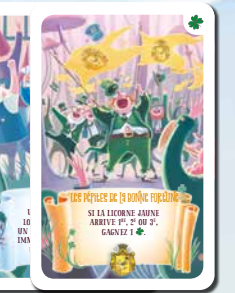

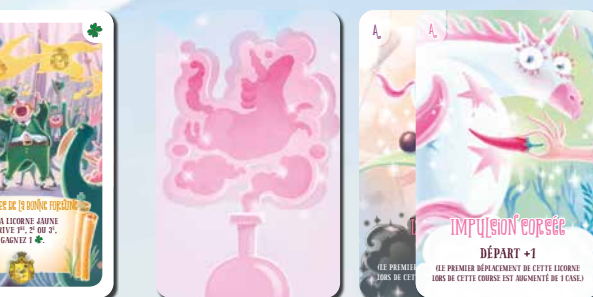

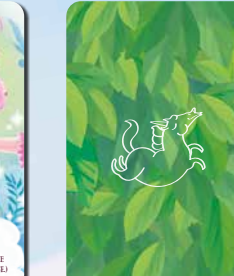

Cartes Magie Cartes Déplacement

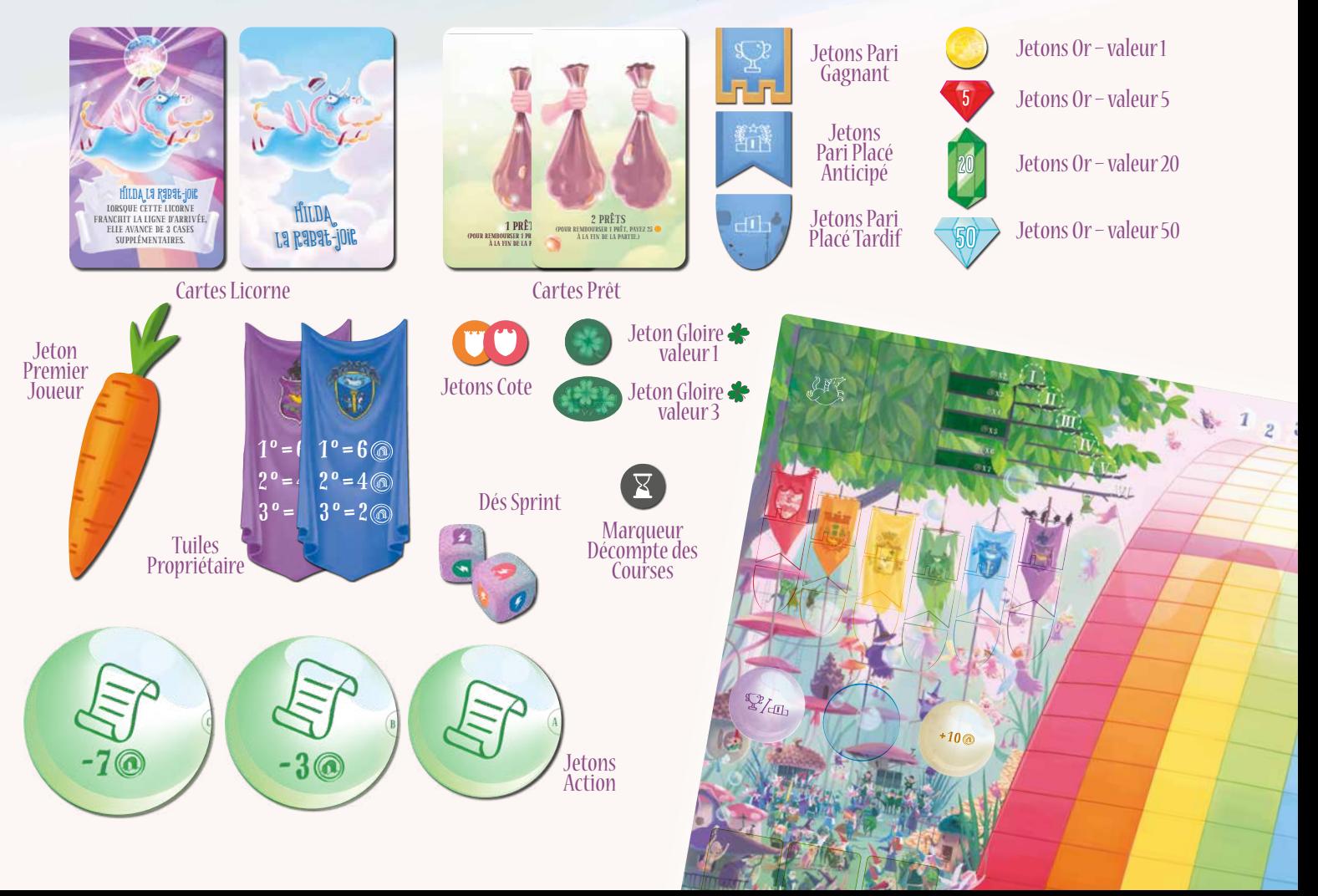

# Mise en place

4

REMARQUE : pour les parties à 2 et 6 joueurs, consultez les règles supplémentaires page 7.

- 1. Placez le **plateau de jeu** au centre de la table, de façon à ce que tous les joueurs le voient.
- 2. Placez le marqueur **Décompte des Courses** sur la case 1 de la piste de Décompte des Courses.

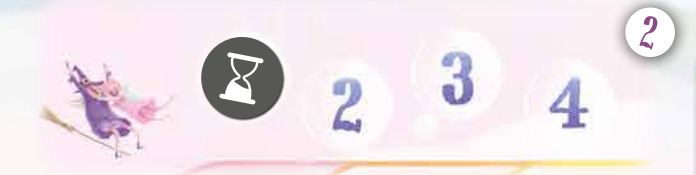

- 3. Prenez tous les jetons **Or** et **Gloire**  et formez-en des piles distinctes, pour obtenir une réserve commune près du plateau, à la portée de tous les joueurs. Cette réserve sera appelée la **Banque**. Chaque joueur **prend ensuite 20** .
- 4. Placez toutes les cartes **Prêt** sur la table, à côté de la banque.
- 5. Mélangez le **paquet Déplacement** et placez-le, face cachée, sur la case située en haut à gauche du plateau.
- 6. Dans les parties de **4 à 6 joueurs**, placez tous les jetons Pari sur les cases correspondantes, juste en dessous du paquet Déplacement, comme indiqué ci-contre. Dans les parties à **2 et 3 joueurs**, ne placez que les jetons Pari Gagnant et les jetons Pari Placé Anticipé ; remettez les jetons Pari Placé Tardif dans la boîte, **vous ne vous en servirez pas** pour cette partie.

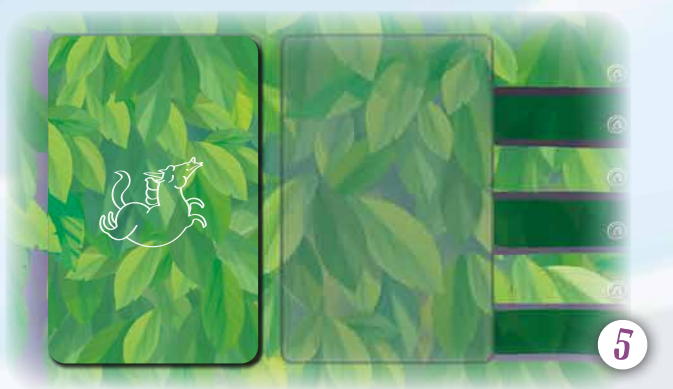

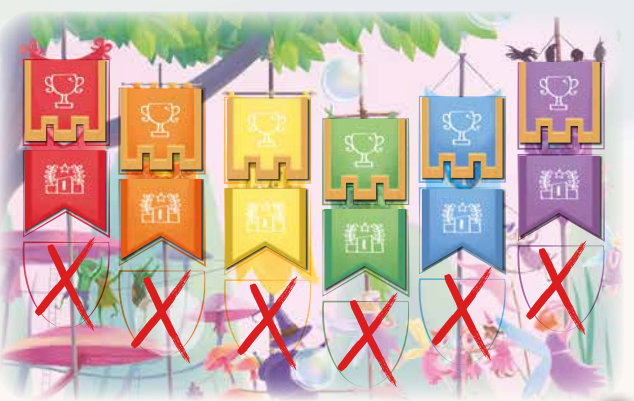

Mise en place pour 2 et 3 joueurs

6

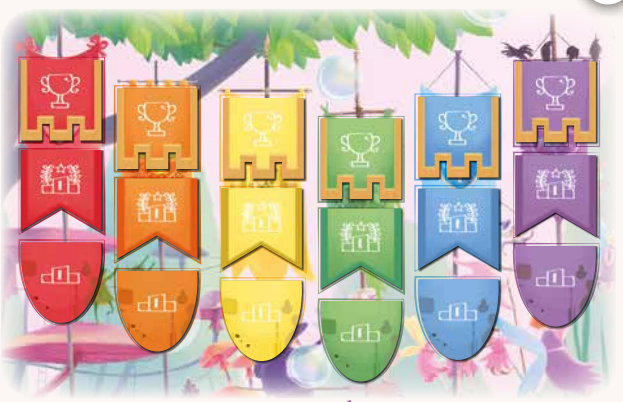

Mise en place pour 4 à 6 joueurs

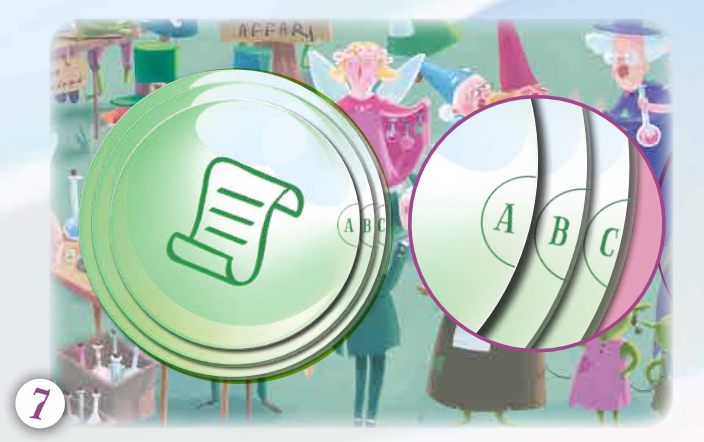

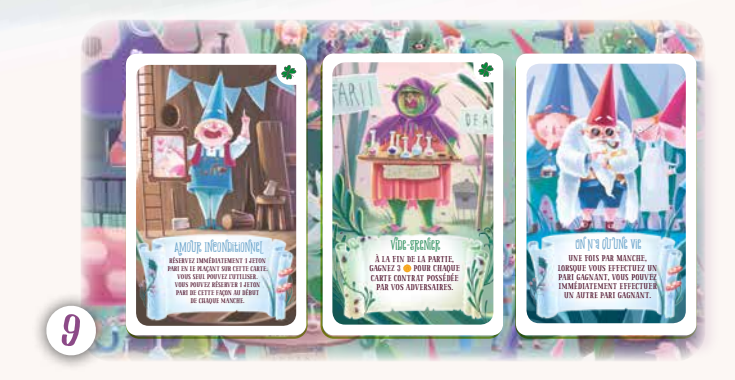

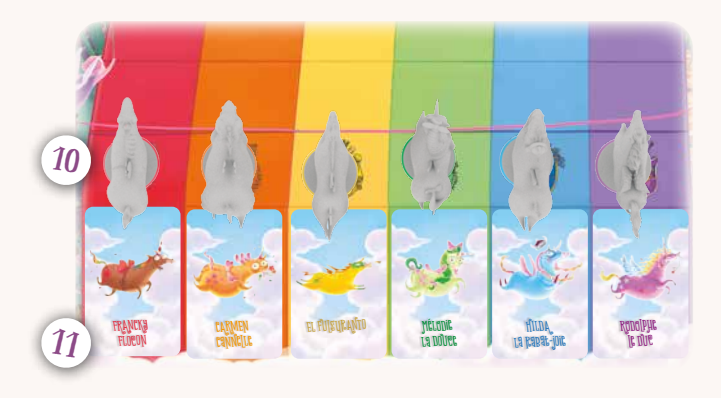

- 7. Triez les **jetons Action** par couleur : formez une pile pour chaque type de jeton Action (voir pages 10 à 13), en les classant par taille, avec les **plus petits** (portant la lettre « A ») au sommet. Ensuite, placez chaque pile sur la case de la couleur correspondante, sur le plateau.
- 8. Triez les **cartes Contrat** par Clan (Fées, Gnomes, Gobelins, Leprechauns, Sorciers), puis choisissez ou déterminez au hasard les **2 Clans** avec lesquels vous allez jouer. Remettez toutes les cartes Contrat inutilisées dans la boîte. **Vous ne vous en servirez pas** pour cette partie.
- 9. Mélangez ensemble les cartes Contrat des 2 Clans sélectionnés afin de former le **paquet Contrat** et placez-le face cachée sur la table, à côté des cases Contrat du plateau. **Piochez 3 cartes** du paquet Contrat et placez-en 1, face visible, sur **chaque case Contrat** du plateau.
- 10.Fixez un **socle de couleur** sur chaque figurine de **Licorne**. Ensuite, placez chaque figurine de Licorne sur la case de départ du couloir **à sa couleur** (la Licorne au socle bleu doit être placée dans le couloir bleu, sur l'icône à sa couleur, et ainsi de suite). Note : Pour connaître la couleur de chaque Licorne, observez l'illustration des cartes Licorne.
- 11.Prenez les **cartes Licorne** et placez chacune d'entre elles, sur sa face normale (affichant les paisibles nuages), sur la case Licorne située à l'extrémité du couloir où se trouve la **Licorne correspondante** .
- 12.Mélangez toutes les **cartes Magie**. Dans les parties de **2 à 5 joueurs**, distribuez 5 cartes à chaque participant. À **6 joueurs**, n'en distribuez que 4. Ensuite, formez un paquet avec les cartes Magie restantes et placez-le à côté du plateau.
- 13. Déterminez au hasard le **premier joueur**. Donnez-lui le jeton Premier Joueur et les **2 dés Sprint** .
- 14. Mélangez les **jetons Cote** et placez-en 1 au hasard sur chacune des cases Cote du Tableau des Cotes. Les Licornes sont ainsi classées de la « **plus rapide** » à la « **plus lente** », de haut en bas. Les **cotes** de chaque Licorne sont déterminées par ce tableau  $(\text{de} \,''$   $\text{A} \times 2''$  à  $''$   $\text{A} \times 7''$ ).
- 15. Retournez la carte Licorne de la Licorne « la plus lente » sur sa **face « Déchaînée »** (consultez l'encadré ci-dessous et la page 18 pour plus de détails). Les cotes des Licornes vont changer au cours de la partie, et leur statut « Déchaîné » aussi.
- 16. En commençant par le premier joueur et en continuant dans le sens horaire, donnez à chaque joueur la **tuile Propriétaire** correspondant à la Licorne présentant **la plus mauvaise cote** : la Licorne ayant la cote «  $\odot$  x7 » au premier joueur, la cote «  $\circled{3}$  x6 » au deuxième, et ainsi de suite. Chaque joueur recevant une et une seule tuile, remettez les tuiles Propriétaire inutilisées dans la boîte. ... vous êtes prêts à jouer !

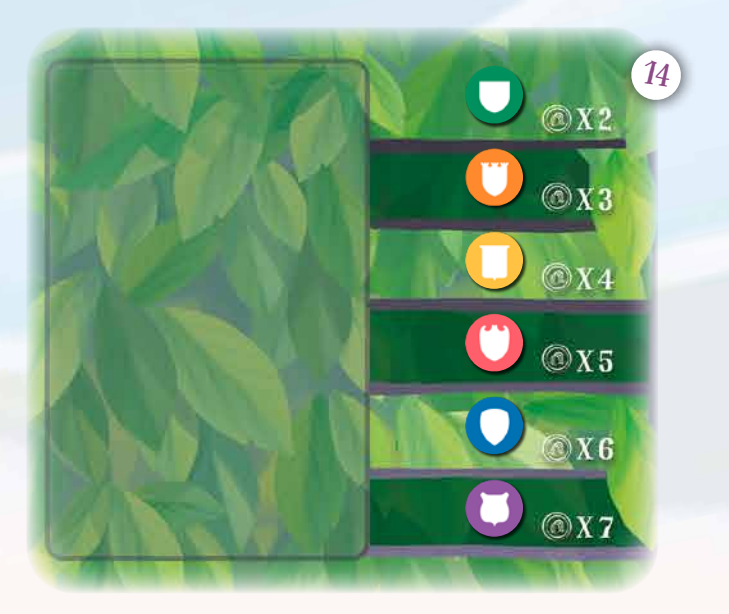

Licorne Déchainée !

Une fois que les cotes ont changé, à la fin d'une Course (pendant la Phase de Résultats, voir page 17), vous devrez vérifier quelle Licorne a la cote la plus basse (la plus mauvaise). Cette Licorne devient « Déchaînée », et gagne une capacité spéciale. Retournez la carte de cette Licorne sur sa face Déchaînée. En cas d'égalité pour déterminer la cote la plus mauvaise, toutes les Licornes concernées deviennent Déchaînées.

**Exemple : si les cotes sont celles indiquées sur le schéma 14, la Licorne qui devient Déchaînée est la violette (comme indiqué sur le schéma 15). En outre, le premier joueur reçoit la tuile Propriétaire violette, le deuxième la tuile Propriétaire bleue, le troisième la rouge, et ainsi de suite.**

Les Paris réussis sur cette Licorne font gagner 1 supplémentaire. FRANCKY FLOCON

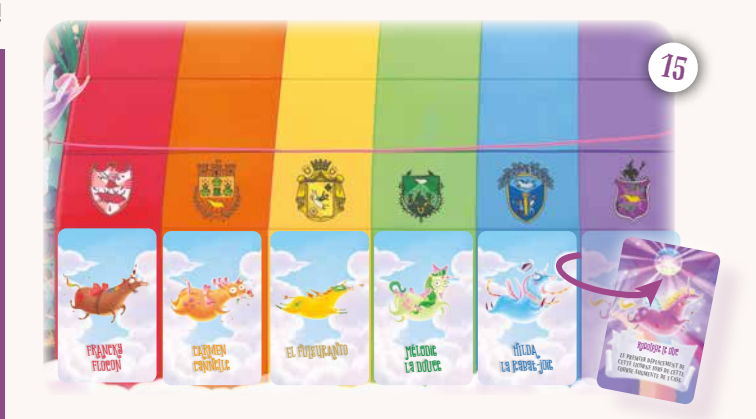

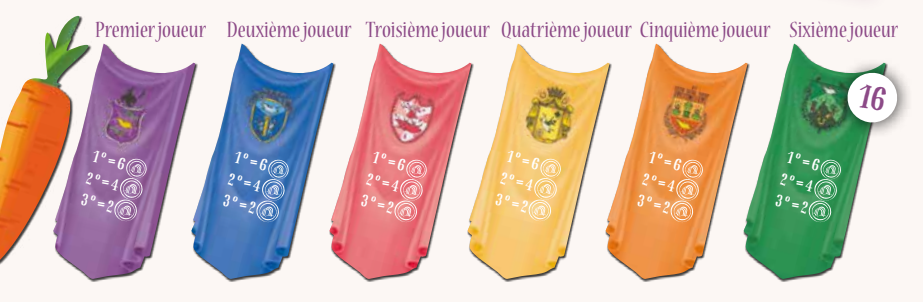

## Règles supplémentaires pour 2 joueurs **Dans les parties à**

 $\mathbb F$ 

Dans les parties à 2 joueurs, vous devez appliquer les règles supplémentaires suivantes :

- **Pendant la mise en place :** le jeton Action de chaque couleur portant la lettre « B » doit être **retiré** de sa pile. Ainsi, pour les jetons verts, de trois types (A, B et C), vous ne jouerez qu'avec **celui du sommet de la pile (A)** et celui du **bas de la pile (C)**. Pour les jetons des autres couleurs, qui sont de deux types uniquement (A et B), vous ne jouerez qu'avec les **jetons A**.
- **Avant chaque manche :** lancez un **dé Sprint** et retirez du plateau le **jeton Pari Gagnant** de la couleur correspondante. Ensuite, lancez de nouveau un dé Sprint, puis retirez le **jeton Pari Placé Anticipé** de la couleur correspondante. N'oubliez pas que vous n'utilisez pas les jetons Pari Placé Tardif à 2 joueurs !

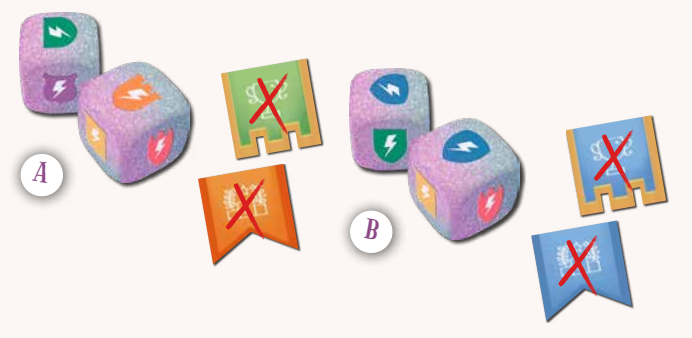

 $1x<sup>3</sup>$ **lettre « B » (les 5 jetons**   $+1%$  $1x\ddot{\otimes}$ **Action représentés ci-contre) doivent être retirés de la partie !**  E  $3x \approx$  $-3$  @ **Exemple A : les joueurs lancent un dé Sprint, qui tombe sur sa face verte. Ils doivent alors retirer le jeton Pari Gagnant vert du plateau : il ne sera pas disponible pour la Course suivante. Les joueurs lancent de nouveau un dé Sprint. Cette fois, le résultat est orange : le jeton Pari Placé Anticipé orange est également mis de côté.**

 $+10@$ 

 $\mathbb{S}$ /db

**Exemple B : si les joueurs obtiennent deux fois la même couleur (bleu dans cet exemple), personne ne pourra parier sur la Licorne de cette couleur lors de la Course suivante.**

# Règles supplémentaires pour 6 joueurs

Dans les parties à 6 joueurs, vous devez appliquer la règle supplémentaire suivante :

• Tout au long de la partie, la **limite de cartes en main** de tous les joueurs passe à **4 cartes** (au lieu de 5).

À 6 joueurs, la partie peut durer un peu plus longtemps qu'avec moins de participants. Si vous voulez jouer une partie courte, n'effectuez que 3 Courses au lieu de 4.

7

**2 joueurs, tous les jetons Action portant la** 

Une partie de *Unicorn FeverTM* se déroule en **4 manches**. Chaque manche est composée de **3 phases** :

- **Préparation :** au cours de cette phase, vous effectuerez des actions afin d'acquérir des contrats et de recruter des êtres magiques pour bénéficier de leurs capacités, vous jouerez des cartes Magie pour influencer la Course et vous miserez sur des Licornes, entre autres.
- **Course :** au cours de cette phase, vous retournerez des cartes Déplacement et lancerez plusieurs fois les dés Sprint. C'est durant cette phase que se déroule la Course, encouragez votre Licorne favorite !
- **Résultats :** au cours de cette phase, vous vérifierez si vos paris ont été couronnés de succès. Vous obtiendrez alors votre récompense en Or et Gloire  $\bullet$ , ferez un peu de nettoyage et mettrez à jour les cotes de toutes les Licornes, en fonction de leur classement à la fin de la Course.

À la fin de la **quatrième manche**, la partie se termine, et **le joueur qui possède le plus de Gloire l'emporte !**

# PRINCIPE DU JEU TUILES PROPRIÉTAIRE

Chaque joueur a reçu **1 tuile Propriétaire** au cours de la mise en place. Cette tuile fait de vous, comme son nom l'indique, l'heureux **propriétaire** de la Licorne de la couleur correspondante.

> $1^o = 6$  $2^o = 4$

 $3^o$  = 2

Quand la Licorne qui vous appartient arrive en 1<sup>re</sup>, 2<sup>e</sup> ou 3<sup>e</sup> position d'une Course, vous obtenez un **petit bonus** en Or **:** 

- si votre Licorne se place en **1re position**, vous **gagnez 6 (a)**,
- si votre Licorne se place en **2e position**, vous **gagnez 4** .
- si votre Licorne se place en **3e position**, vous **gagnez 2** .

Remarque : il n'est pas nécessaire de parier sur sa propre Licorne pour bénéficier de ce bonus. Vous l'obtiendrez dès que votre Licorne se retrouvera sur le podium, que des joueurs aient parié sur cette dernière ou pas, et quel que soit le résultat des éventuels paris.

### Figurines de Licornes, socles et Propriétaires

Chacune des 6 Licornes de ce jeu est représentée par une figurine, un socle en plastique de couleur et une tuile Propriétaire de la couleur correspondante. Même si vous êtes le propriétaire d'une Licorne (c'est-à-dire que vous possédez sa tuile Propriétaire), n'oubliez pas que ni les couleurs, ni les Licornes ne représentent les joueurs. Vous êtes de simples parieurs qui se tiennent à côté du champ de course et misent pour obtenir de la Gloire  $e^*$  et de l'Or

Vous n'êtes pas obligé de parier sur la Licorne qui vous appartient, et, bien souvent, ce ne sera pas dans votre intérêt.

## Types de paris

Dans *Unicorn FeverTM*, vous pouvez effectuer 2 types de paris : les Paris Placés et les Paris Gagnants.

Un **Pari Placé** vous permet de parier qu'une Licorne va finir en **1re**, **2e ou 3e position**. Ce type de pari est moins risqué qu'un Pari Gagnant, mais **il vous rapportera** moins. Un Pari Placé réussi vous permet de gagner le double de la quantité d'Or  $\bullet$  que vous avez misée, quelle que soit la cote de la Licorne.

En fonction du nombre de joueurs, deux types de Paris Placés peuvent être disponibles : **Anticipés** et **Tardifs** (voir page 11). La seule différence entre les deux est le montant de Gloire  $\bullet$  que vous rapporteront vos paris réussis (3 pour les Paris Placés Anticipés, 2 pour les Paris Placés Tardifs). La quantité d'Or aquanée reste la même.

Un **Pari Gagnant** vous permet de parier qu'une Licorne va arriver en 1re position, c'est-à-dire gagner la Course. Ce type de pari est plus risqué qu'un Pari Placé, mais **il peut vous rapporter beaucoup plus :** la quantité d'Or oue vous remporterez grâce à un Pari Gagnant réussi dépend de la cote de la Licorne sur laquelle vous avez parié (voir page 11). Vous gagnez également 5 pour chaque Pari Gagnant réussi.

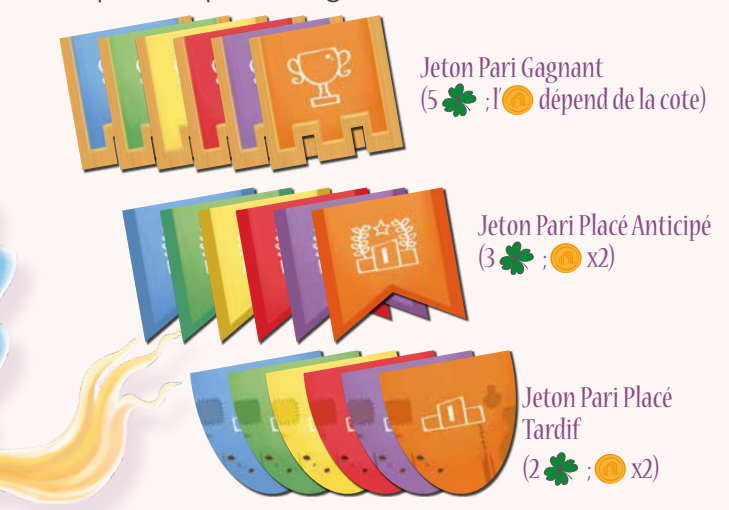

# Les cotes

Les cotes correspondent à **la vitesse à laquelle une Licorne va se déplacer** pendant la Course.

Une Licorne dont le jeton Cote est placé plus haut dans le Tableau des Cotes courra probablement **plus vite** qu'une Licorne dont le jeton est placé plus bas.

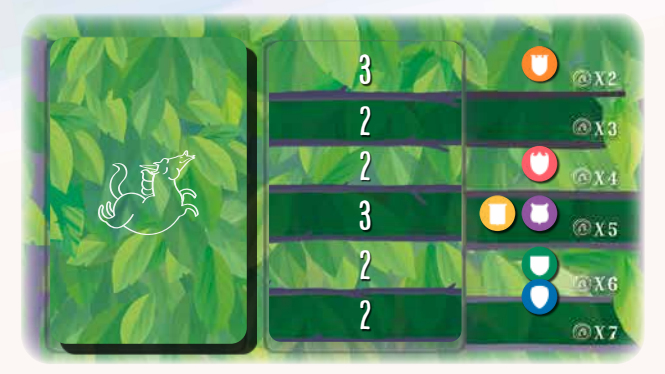

**Chaque ligne du Tableau des Cotes correspond à une ligne des cartes Déplacement : les nombres indiqués sur les cartes déterminent de combien de cases chaque Licorne se déplace à ce tour de la Course, en fonction de sa cote (voir page 15). Des nombres plus élevés ont plus de chances d'apparaître vers le haut des cartes Déplacement.**

La position d'un jeton Cote sur le Tableau des Cotes est toujours associée à une valeur appelée le « multiplicateur Or » (qui peut être  $\bullet$  x2,  $\bullet$  x3,  $\bigcirc$  x4,  $\bigcirc$  x5,  $\bigcirc$  x6 ou  $\bigcirc$  x7). Cette valeur indique combien d'Or vous gagnez si **votre Pari Gagnant est réussi** sur la Licorne concernée (voir page 11 comment effectuer un pari). Par exemple, si vous effectuez un Pari Gagnant en misant  $5\,$  sur une Licorne dont la cote est « $\odot$  x3 », et que cette Licorne gagne la Course, vous gagnerez  $5 \times 3 = 15$  . Au cours de la partie, les cotes des Licornes **changeront**. Il est ainsi possible que les jetons Cote de plusieurs Licornes se trouvent **sur la même ligne**  (des cases du Tableau des Cotes peuvent donc aussi **rester vides**).

# PHASE 1 : PRÉPARATION

Au cours de la Phase de Préparation, chaque joueur effectue **3 « Tours d'Action »**, en commençant par le premier joueur et en continuant dans le sens horaire. Prenez **1 jeton Action** (et un seul) au cours de chacun de vos Tours d'Action. Chaque jeton Action vous permet de bénéficier d'un ou **plusieurs des effets** suivants :

- **1. Jouer des cartes Magie**
- **2. Effectuer un pari**
- **3. Gagner de la Gloire**
- **4. Acquérir un Contrat**
- **5. Gagner ou perdre de l'Or**
- **6. Devenir le premier joueur**

À chaque fois que vous prenez 1 jeton Action, prenez **le jeton Action situé au sommet de la pile** correspondante (s'il y a une pile), appliquez ses effets, puis placez-le devant vous pour rappeler combien d'actions vous avez déjà effectuées au cours de cette manche. Les règles détaillées de chaque effet sont expliquées plus loin.

Dans la plupart des cas, lorsqu'une pile de jetons Action est **épuisée**, la combinaison d'effets liée à ce type de jeton Action devient **indisponible**. Deux des cases Action, néanmoins, portent un symbole, directement imprimé sur le plateau. Ces effets sont **toujours disponibles**. Lorsque votre action consiste à déclencher un effet imprimé sur le plateau, **déclarez**-le avant de bénéficier de son effet.

Remarque : en outre, les jetons du sommet des piles présentent davantage d'effets et/ou d'effets plus puissants que ceux situés en dessous. C'est donc toujours un avantage de s'emparer d'un jeton Action le plus tôt possible !

Les joueurs continuent d'accomplir leurs tours en effectuant des actions, jusqu'à ce que chaque joueur ait accompli **3 tours**. Une fois que tous les joueurs ont effectué 3 actions, la Phase de Préparation **prend fin** : la Course va commencer !

#### 1.1. JOUER DES CARTES MAGIE &

Jouez le nombre indiqué de cartes Magie de votre main pour **influencer la Course suivante** ! Les cartes Magie vous permettent d'agir sur la performance de la Licorne sur laquelle vous les jouez, de façon **positive** ou **négative**, en fonction du type de carte Magie que vous jouez (les cartes blanches sont des cartes Magie Positives, tandis que les noires sont des cartes Magie Négatives).

Remarque : vos cartes Magie doivent toujours rester secrètes, avant que vous les ayez jouées et après. Elles ne seront révélées que juste avant le début de la Course, lors de la deuxième étape de la Phase de Course.

Chaque carte Magie que vous jouez doit être placée, **face cachée**, sous le couloir de la Licorne sur laquelle vous souhaitez la jouer (voir le schéma ci-dessous). Lors de chaque action, vous pouvez jouer plusieurs cartes sur **un même couloir,** chaque carte sur **différents couloirs** ou une **combinaison des deux** (certaines cartes sur un même couloir, d'autres sur différents couloirs, par exemple).

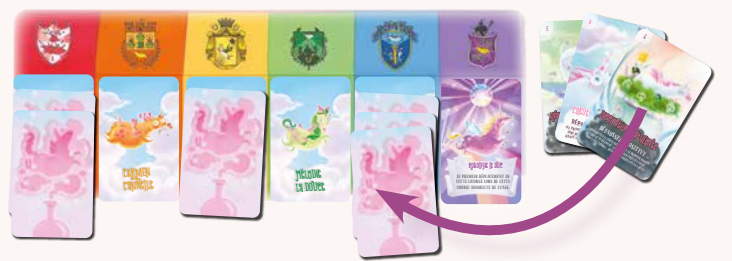

Après avoir appliqué un effet « Jouer des cartes Magie », vous devez **immédiatement repiocher des cartes**, de façon à avoir 5 cartes Magie en main (4 cartes dans les parties à 6 joueurs). Si le paquet est épuisé, mélangez les cartes Magie défaussées pour reformer le paquet. S'il n'y a pas assez de cartes, vous ne pouvez plus en piocher au cours de cette manche.

1.2. EFFECTUER UN PARI SALL

Il est maintenant temps de parier pour **obtenir de l'Or et de la Gloire** ! Deux piles de jetons Action ont un effet qui concerne les paris : les jetons Action « **Effectuer n'importe quel pari** » et « **Effectuer un Pari Gagnant** ». Les jetons Action « Effectuer n'importe quel pari » portent des symboles des deux types de paris (les Paris Gagnants  $\mathbb{S}^2$ et les Paris Placés (11). Les jetons Action « Effectuer un Pari Gagnant » ne portent que le symbole des Paris Gagnants  $\mathbb{R}^2$ . N'oubliez pas que les différents types de paris offrent **différentes récompenses** (voir page 9). Pour effectuer un pari, décidez sur quelle Licorne vous souhaitez parier. Ensuite, prenez sur le plateau le jeton Pari représentant le **type de pari** que vous souhaitez effectuer (Pari Gagnant, Pari Placé Anticipé ou Pari Placé Tardif), s'il est disponible, et placez-le devant vous. Enfin, **décidez de la quantité d'Or au** que vous souhaitez miser sur la Licorne et placez-la sur le jeton Pari.

Remarque : si un type spécifique de jeton Pari n'est pas disponible dans une certaine couleur lorsque vous effectuez votre pari, vous ne pouvez pas effectuer ce type de pari sur la Licorne de cette couleur.

Comme le symbole « Effectuer n'importe quel pari » est imprimé sur le plateau, il est toujours possible d'effectuer un pari.

#### 1.3. GAGNER DE LA GLOIRE +  $\%$

Cet effet ne peut être déclenché que lorsque vous prenez un jeton Action « **Effectuer un Pari Gagnant** ». Lorsque vous déclenchez cet effet, ajoutez la quantité indiquée de jetons  $\bullet$  en provenance de la Banque sur le Pari Gagnant que vous effectuez avec ce jeton. Si ce Pari Gagnant est réussi, vous **gagnerez également ces jetons** .

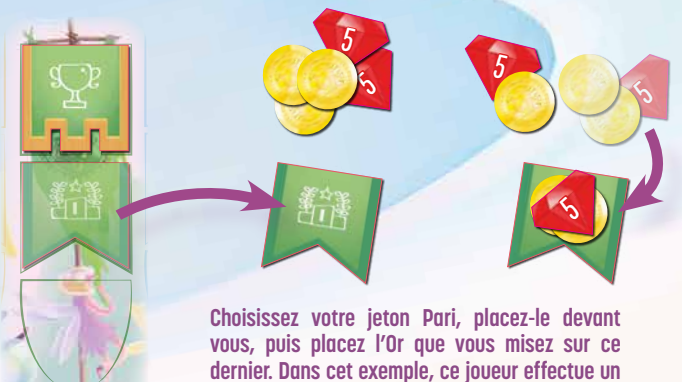

Pari Placé Anticipé de 7<sup>0</sup> sur la Licorne verte.

11

#### À qui appartient l'argent misé ?

L'Or  $\bullet$  utilisé pour effectuer des paris est considéré comme appartenant à la Banque, et non plus aux joueurs. Si vous avez misé 4  $\bullet$  sur un Pari Placé réussi, par exemple, vous obtiendrez un total de 8  $\bigcirc$  en récupérant les 4  $\bigcirc$  que vous avez misés et 4 jetons Or @ de la Banque.

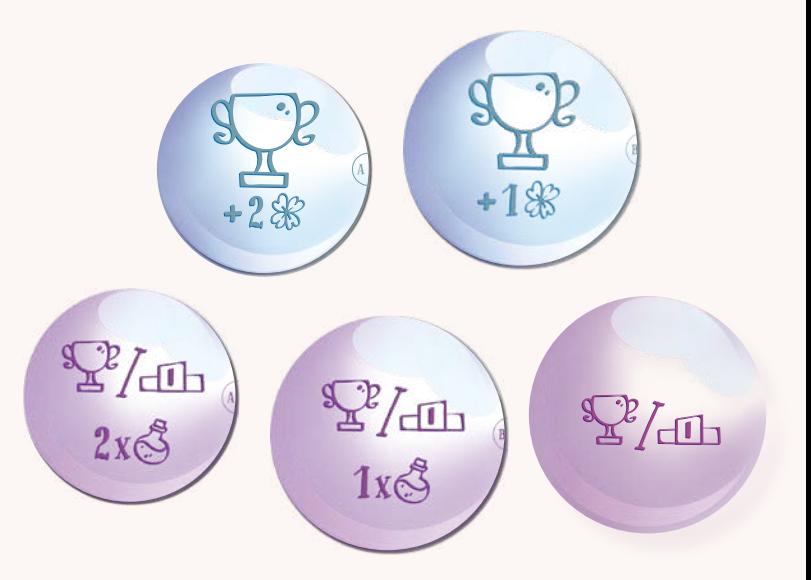

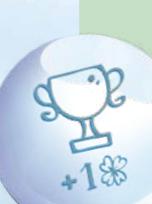

1

### EXEMPLE DE PARI GAGNANT  $\mathbb{E}^2$  EXEMPLE DE PARI PLACÉ

Martine souhaite effectuer un Pari Gagnant sur la Licorne rouge, dont la cote est «  $\bigcirc$  x4 ». Le jeton Action « Effectuer un Pari Gagnant » portant la lettre « A » a déjà été pris. Elle prend celui qui se trouve au sommet de la pile, qui porte la lettre « B » (**1**). Ensuite, elle prend le jeton Pari Gagnant rouge (qui était toujours disponible), le place devant elle, puis place 4 de sa réserve sur le jeton (**2**). Enfin, elle prend 1 jeton  $\blacktriangle$  de la Banque et le place sur le jeton Pari Gagnant rouge, afin de bénéficier de l'effet du jeton Action qu'elle a choisi pour ce Tour d'Action. Elle a donc parié 4 que la Licorne rouge allait gagner la Course, et si le pari est réussi, elle gagnera également la  $\blacktriangleright$  supplémentaire qu'elle a placée sur le jeton Pari (**3**).

À la fin de la Course, la Licorne rouge est arrivée en 1re position, le pari de Martine est donc réussi ! La Licorne rouge affiche une cote de « $\bigcirc$  x4 », Martine reprend donc les 4 qu'elle a placés sur le jeton Pari Gagnant, puis prend 12 de plus de la Banque, et obtient la somme faramineuse de 16 **16 Comme elle a effectué un Pari Gagnant grâce au** jeton Action « Effectuer un Pari Gagnant » portant la lettre « B », Martine reçoit également 5  $\blacktriangleright$  de la Banque, ainsi que la  $\blacktriangleright$ supplémentaire qu'elle a placée sur son pari, pour un total de  $6 - 4$ 

Si la Licorne rouge était arrivée en 2<sup>e</sup>, Martine aurait perdu les 4 **Q** qu'elle avait misés et elle n'aurait reçu aucune Gloire  $\mathcal{L}$  !

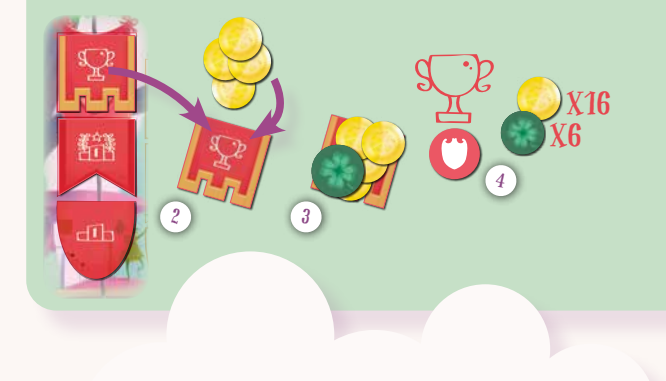

Laura souhaite effectuer un Pari Placé sur la Licorne bleue, dont la cote est de « $\bigcirc$  x5 ». Comme il n'y a plus de jetons Action sur la case Action « Effectuer n'importe quel pari » permettant aussi de jouer des cartes Magie bonus, la seule façon pour Laura d'effectuer un pari est d'utiliser l'effet « Effectuer n'importe quel pari » imprimé directement sur le plateau (qui est toujours disponible). Elle prend le jeton « Pari Placé Anticipé » bleu et le place devant elle (**A**). Ensuite, elle place 5 **d** de sa réserve sur le jeton : elle a donc parié 5 que la Licorne bleue allait finir sur le podium (**B**).

À la fin de la Course, la Licorne bleue arrive en 3e position, le pari de Laura est donc réussi. Bien que la Licorne bleue ait une cote de «  $\bullet$  x5 », Laura a effectué un Pari Placé, la cote n'est donc pas prise en compte dans ce cas. Laura reprend les 5 qu'elle a placés sur son jeton Pari Placé Anticipé, puis elle prend 5  $\bullet$  de plus de la Banque, pour un total de 10 **.** Comme elle a utilisé un jeton Pari Placé Anticipé, Laura reçoit également 3

Si la Licorne bleue était arrivée en 1<sup>re</sup> ou 2<sup>e</sup> position, cela n'aurait rien changé pour Laura : elle aurait également gagné 10 et 3 (**C**) .

B

5

 x10  $X3$ 

a

SE AUTO

 $\mathcal{C}_{0}$ 

### 1.4. ACQUÉRIR UN CONTRAT

Signer un Contrat avec l'un des Clans peu scrupuleux du Royaume de la Magie vous permet d'**acquérir ses services**. Le coût d'une carte Contrat **dépend du jeton Action disponible** lorsque vous effectuez cette Action (voir ci-contre). Lorsque vous acquérez une carte Contrat, elle entre **immédiatement** en jeu et vous fait bénéficier d'un **effet permanent** jusqu'à la fin de la partie.

Remarque : seules 3 cartes Contrat sont disponibles à chaque manche. Les cartes ne doivent pas être remplacées lorsqu'un joueur en prend une. Elles ne sont remplacées que pendant la Phase de Résultats.

Remarque : certains Contrats vous rapporteront également de la Gloire  $\blacklozenge$  à la fin de la partie, n'oubliez donc pas de regarder en haut à droite des cartes Contrat !

> Vide-grenier <u>À LA FIN DE LA PARTIE</u> gagnez 3 pour chaque carte Contrat POSSÉDÉE PAR vos adversaires.

AMOUR INCONDITIONNEL **AMUUL HELENE ENERGY 1 JETON**<br>RÉSERVEZ IMMÉDIATEMENT I JETON RISERVEZ IMMÉDIATEMENTE CARTE.<br>RISERVEZ IMMÉDIATE SUR CETTE CARTE.<br>PARI EN LE PLAÇANT SUR L'UTILISER. VOUS SEUL POUVEZ L'UTILISER.<br>VOUS SEUL POUVEZ L'UTILISER.<br>VOUS SEUL POUVEZ RÉSERVER 1 mém VOUS SEUL POUVEZ<br>VOUS SEUL POUVEZ RÉSERVER 1 JEBUT<br>VOUS POUVEZ RÉSERVER 1 DÉBUT PARI DE CETTE FAÇON AU DÉBUT<br>PARI DE CETTE FAÇON AU DÉBUT<br>PARI DE CETTE MANCHE DE CHAQUE MANCHE.

#### 1.5. Gagner ou perdre de l'Or

Lorsque cet effet est déclenché, vous gagnez ou perdez la quantité d'Or **indiquée.** « +10 » signifie que vous devez prendre 10 o de la Banque, alors que « -3  $\circledcirc$  » signifie que vous devez placer 3  $\circledcirc$ de votre réserve dans la Banque).

L'effet **Gagner de l'Or** peut être déclenché grâce aux jetons Action jaunes, mais aussi grâce à la case Action jaune, lorsque la pile est vide.

L'effet **Perdre de l'Or** peut être déclenché lors de l'acquisition d'un Contrat avec les jetons Action verts.

#### 1.6. Devenir le premier joueur

Cet effet ne peut être déclenché qu'en prenant le **jeton Action jaune du sommet de la pile** (celui portant la lettre « A »). Lorsque vous déclenchez cet effet, à la **fin de la Phase de Préparation**, prenez le jeton Premier Joueur (vous serez donc le premier joueur de la Course suivante). Remarque : le jeton Action qui vous permet de bénéficier de cet effet reste devant vous jusqu'à ce que vous receviez le jeton Premier Joueur, au début de la Phase de Préparation (il vous sert de rappel).

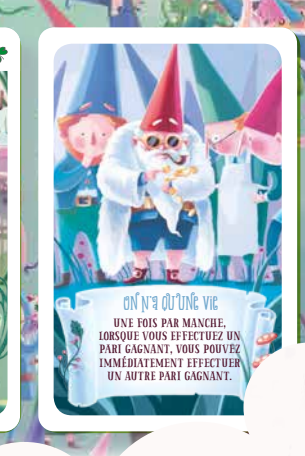

# PHASE 2 : COURSE

Avant de vous lancer dans la Course, vous devez effectuer les étapes préliminaires suivantes :

- **1. Déplacer le jeton Premier Jouer** (si nécessaire)
- **2. Révéler toutes les cartes Magie**
- **3. Mélanger le paquet Déplacement**
- **4. Course !**

#### 2.1. Déplacer le jeton Premier Joueur

Regardez quel joueur possède le **jeton Action jaune** portant la lettre « A » (s'il a été sélectionné). Il s'agit du seul jeton qui déclenche l'effet « **Devenir le premier joueur** ». Si le jeton Premier Joueur appartient à un autre joueur, **déplacez-le** vers le joueur qui possède ce jeton Action (le 1er jeton Action « Gagner de l'Or »). Ce joueur devient **immédiatement** le nouveau premier joueur.

Si personne n'a pris ce jeton Action, le jeton Premier Joueur ne bouge pas.

#### 2.2. Révéler toutes les cartes Magie

Il est temps de dévoiler quels tours de magie les joueurs ont prévus ! Révélez toutes les cartes Magie jouées sur chaque Licorne. Ensuite, pour chaque Licorne, vérifiez si des cartes Magie **entrent en conflit**, c'est-à-dire si 1 carte Magie Positive et 1 carte Magie Négative portent la **même lettre** dans leur **coin supérieur gauche**. Une paire de cartes entrant en conflit dans un même couloir s'annulent mutuellement : lorsque vous en découvrez, **défaussez-les toutes deux**.

Ensuite, vérifiez quels effets des cartes Magie restantes doivent être **appliqués immédiatement** (par exemple, les cartes qui modifient la cote d'une Licorne).

Remarque : même si une carte Magie modifie les cotes, n'oubliez pas que le statut Déchaîné des Licornes ne sera mis à jour que pendant la Phase de Résultats (voir page 18), et pas immédiatement.

Remarque : lorsque vous appliquez l'effet d'une carte Magie, vous pouvez la défausser immédiatement après.

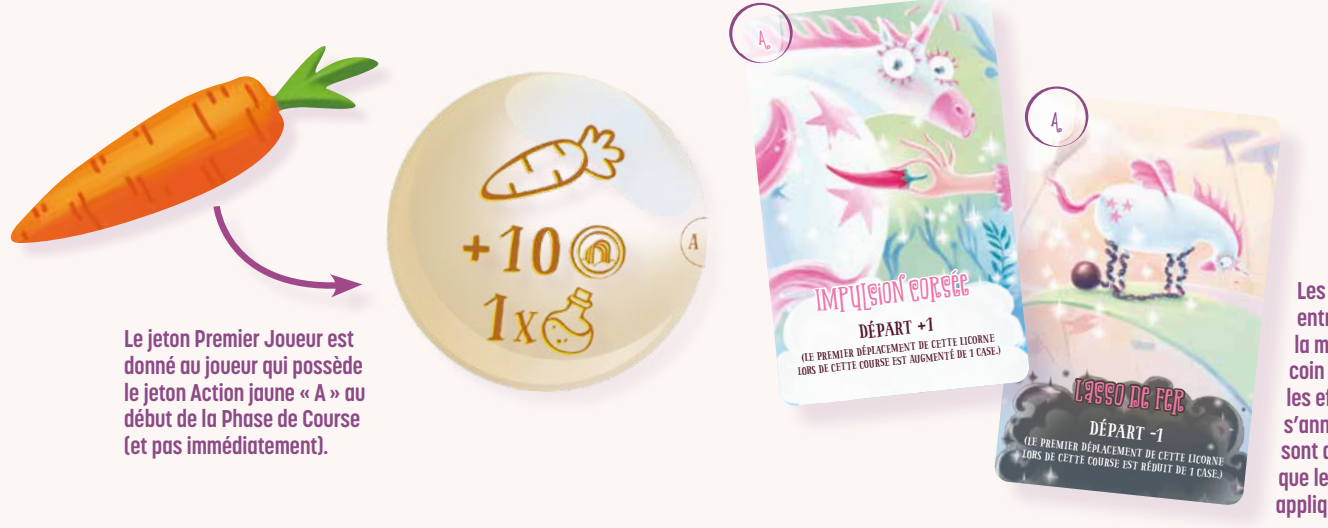

**Les cartes Magie qui entrent en conflit portent la même lettre dans leur coin supérieur gauche : les effets de ces cartes s'annulent entre eux, elles sont donc retirées sans que leurs effets n'aient été appliqués.**

### 2.3. Mélanger le paquet Déplacement

Prenez toutes les cartes Déplacement et mélangezles pour former une pioche face cachée sur la case à gauche du Tableau des Cotes.

### 2.4. COURSE !

Il est temps que la compétition commence ! La Course consiste en plusieurs « **Tours de Course** » (généralement entre 4 et 7) qui s'enchaînent. Chaque Tour de Course est composé de **3 étapes** :

- **1. Révéler une carte Déplacement**
- **2. Lancer les dés Sprint**
- **3. Vérifier la ligne d'arrivée**

Continuez à jouer des Tours de Course jusqu'à ce que toutes les figurines de Licornes aient **franchi la**  ligne d'arrivée et que vous les avez placées dans la Zone de Classement.

#### **1. Révéler une carte Déplacement**

Le premier joueur retourne la carte du dessus du paquet Déplacement et la place, face visible, sur la case située à droite du paquet, sur le Tableau des Cotes. Ensuite, il applique ses effets. Chaque carte Déplacement indique une valeur de déplacement spécifique (de 0 à 4) pour les différentes cotes (par exemple, une Licorne ayant une cote de «  $\bullet$  x4 » [troisième ligne] avance du nombre de cases indiqué sur la ligne «  $\circled{a}$  x4 » [troisième ligne] de la carte Déplacement actuelle).

Vous pouvez appliquer les déplacements des Licornes dans **l'ordre de votre choix** (par exemple, de haut en bas en vous référant au Tableau des Cotes, ou de gauche à droite en suivant la piste de la Course), mais en matière de règles, tous les déplacements sont considérés comme **simultanés**.

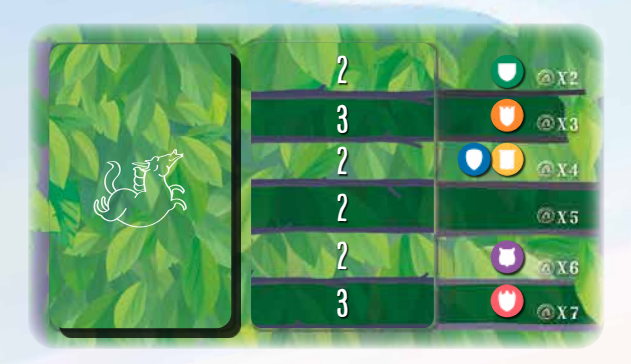

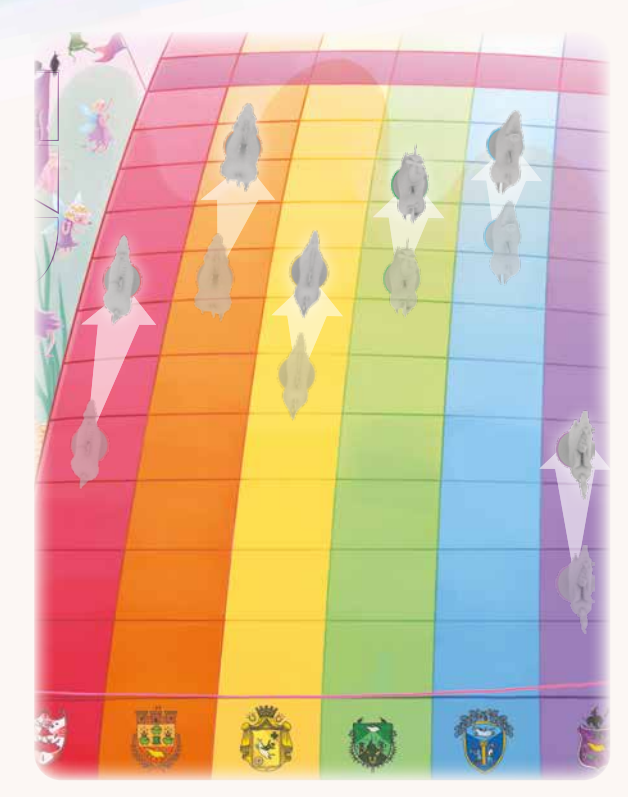

**Lorsque la carte Déplacement représentée en haut à droite de cette page est révélée, vous devez déplacer les Licornes de la façon suivante : la Licorne verte avance de 2 cases et la Licorne orange de 3 cases ; les Licornes jaune et bleue ont toutes deux une cote de « x4 », elles avancent donc de 2 cases ;**  la ligne de la cote « **O** x5 » n'est pas prise en compte, car elle ne contient pas de jeton Cote ; enfin, la Licorne violette avance de 2 cases, tandis que la Licorne rouge, en bas du tableau, avance de 3 cases, malgré sa cote « **Co** x7 ». Cela ne suffira certainement pas à rattraper son retard !

15

#### **2. Lancer les dés Sprint**

Une fois que toutes les Licornes ont été déplacées, le premier joueur lance les 2 dés Sprint. Les Licornes qui correspondent aux couleurs obtenues (si elles se trouvent toujours sur la piste) **avancent chacune de 1 case supplémentaire**. Les Sprints sont pris en compte pour les Licornes qui ont franchi la ligne d'arrivée lors du Tour de Course **actuel** (ils peuvent départager des égalités), **mais pas** pour les Licornes qui ont été placées dans la Zone de Classement lors d'un Tour de Course **antérieur**.

Remarque : une Licorne ne peut effectuer que 1 Sprint par Tour de Course. Si les résultats des deux dés sont identiques, la Licorne concernée n'avance malgré tout que de 1 case.

#### **3. Vérifier la ligne d'arrivée**

Une fois que les effets de la carte Déplacement et des dés Sprint ont été appliqués, si une Licorne a **atteint ou franchi** la ligne d'arrivée, cette Licorne a fini sa Course. Déplacez sa figurine sur la case disponible la plus élevée de la **Zone de Classement**, à droite du Tableau des Courses.

Si plusieurs Licornes ont atteint ou franchi la ligne d'arrivée pendant le **même Tour de Course**, la Licorne qui a parcouru **le plus de cases au-delà** de la ligne d'arrivée est **mieux classée** que celles qui se trouvent derrière elle. Remarque : vous pouvez considérer qu'il y a un nombre infini de cases au-delà de la ligne d'arrivée.

En cas d'**égalité**, appliquez les règles suivantes, dans l'ordre, pour déterminer le classement des Licornes concernées :

- 1. La Licorne dont la **cote** est la **plus élevée** sur le Tableau des Cotes **l'emporte**.
- 2. Si les Licornes à égalité ont les **mêmes cotes**, le **premier joueur** décide de leur classement.

À la fin de chaque Tour de Course, toute Licorne qui a fini la Course pendant ce tour est déplacée vers la **Zone de Classement** (sur la case disponible la plus haute à côté du Tableau des Cotes), en fonction de son ordre d'arrivée.

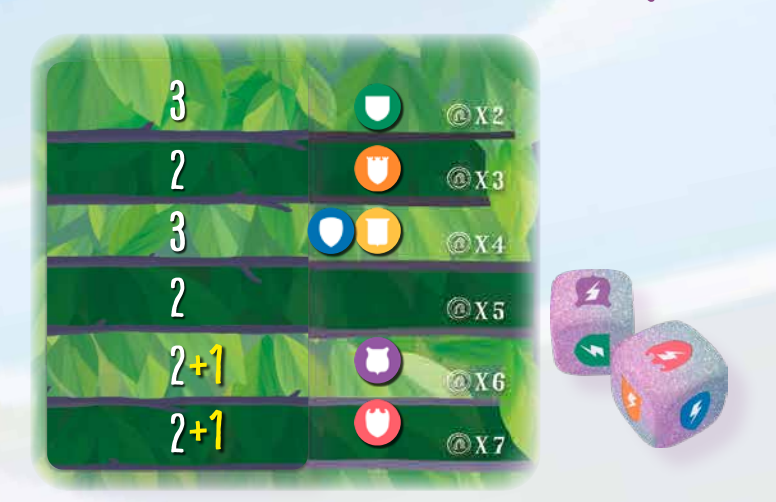

**Les dés Sprint indiquent les Licornes rouge et violette, qui avancent donc de 1 case de plus que ce qui leur a été accordé par la dernière carte Déplacement.**

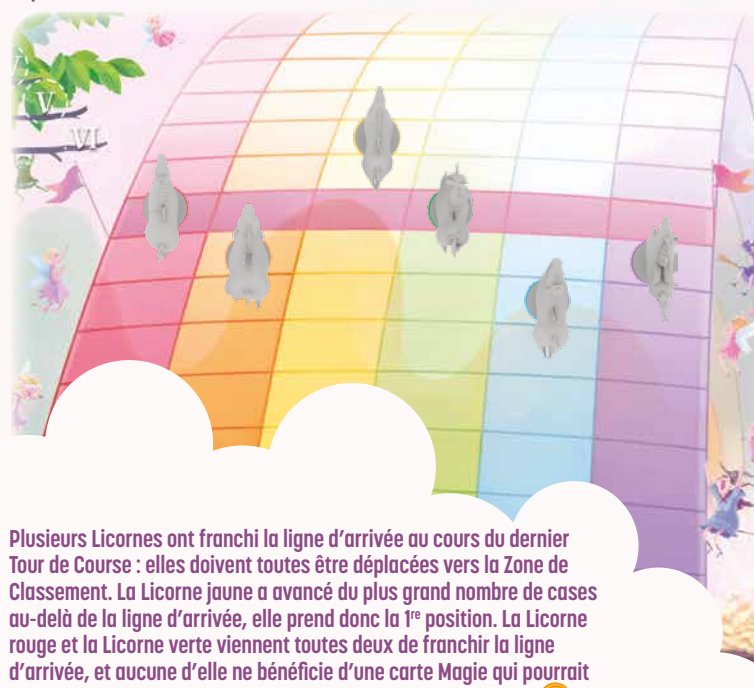

départager l'égalité. Mais la Licorne v<u>e</u>rte a une carte maye qui pourtait<br>départager l'égalité. Mais la Licorne v<u>e</u>rte a une meilleure cote (« **C x**2 », tandis que la rouge a une cote de « **Co** x7 »), elle se classe donc **en 2e position et la Licorne rouge en 3e position. Les joueurs doivent maintenant révéler une nouvelle carte Déplacement afin que les autres Licornes terminent elles aussi la Course.**

# PHASE 3 : RÉSULTATS

Une fois que la Course est finie, vous devez effectuer les étapes suivantes :

- **1. Récompenser les paris**
- **2. Payer la Taxe de Gloire**
- **3. Mettre à jour les cotes**
- **4. Mettre à jour le statut Déchaîné**
- **5. Révéler de nouveaux Contrats**
- **6. Avancer le marqueur Décompte des Courses**

#### 3.1. Récompenser les paris

Il est temps de percevoir votre Or, si mérité ! D'abord, récupérez vos gains en Or o potentiels indiqués sur votre tuile Propriétaire si votre Licorne est arrivée sur le podium. Ensuite, en commençant par le premier joueur et en continuant dans le sens horaire, chaque joueur déclare quels paris il a **réussis**, et quels paris ne le sont pas. Tout l'Or  $\bigcirc$  qui a été dépensé sur des paris **non réussis** doit être **immédiatement défaussé** à la Banque.

Pour chaque **pari réussi**, vous récupérez de l'Or  $\Box$  en fonction du **type de pari** (Gagnant ou Placé Anticipé/ Tardif) et de la **somme d'Or** que vous avez misée (voir page 9).

En outre, vous devez prendre de la **Gloire** de la Banque, en fonction du **type de pari** (5  $\rightarrow$  pour les Paris Gagnants, 3 pour les Paris Placés Anticipés et 2 pour les Paris Anticipés Tardifs). N'oubliez pas d'appliquer tout **effet de pénalité/bonus** des jetons Action, des Contrats et/ou des cartes Licorne sur la quantité d'Or et de Gloire de que vous recevez.

**Après avoir récupéré vos gains, placez tous les jetons Pari et Action sur les cases appropriées du plateau, y compris ceux toujours « réservés » sur une carte Contrat , comme lors de la mise en place.**

#### 3.2. Payer la Taxe de Gloire

Le Royaume de la Magie est un lieu où règnent l'envie et la fierté. Lorsque vous obtenez de bons résultats, votre niveau de vie doit suivre votre réussite. Ce principe est surnommé la « **Taxe de Gloire** ».

À la fin de chaque manche, après avoir récupéré sa  $\blacklozenge$  du tour actuel, chaque joueur doit payer à la Banque une **somme d'Or égale au nombre de jetons qu'il possède au total (et non pas seulement qu'il vient d'obtenir)**.

N'oubliez pas que toute  $\mathcal{R}$  remportée grâce à vos cartes Contrat ne compte pas pour le calcul de la Taxe de Gloire.

Remarque : les 3 étapes suivantes servent uniquement à préparer la prochaine manche.À la fin de la 4<sup>e</sup> et dernière manche de la partie, vous n'avez pas besoin de les effectuer, vous devez les ignorer.

(POUR REMBOURSE)

PROVIE REMBOURSER 1 PRÊT S *À LA FIN DE LA PRÊT, PARTIE.*)

### Prendre une carte Prêt de la Pègre Elfique

À chaque fois que vous en avez besoin, vous pouvez demander à la Pègre Elfique un Prêt de 20  $\bigcirc$ . Cela vous permet d'obtenir plus d'Or  $\bullet$  immédiatement, mais vous devrez payer des intérêts plus tard. Lorsque vous contractez un Prêt, prenez 20  $\odot$  de la Banque, puis placez une carte Prêt devant vous, sur la face représentant 1 sac d'Or, pour vous rappeler que la Pègre Elfique viendra réclamer son dû à la fin de la partie, sans oublier les intérêts (25  $\bullet$  au total, voir page 20). Si vous devez prendre une deuxième carte Prêt, retournez la carte pour qu'elle montre la face avec 2 sacs d'Or.

Prendre une carte Prêt de la Pègre Elfique n'est pas considéré comme une action, et vous pouvez le faire n'importe quand pendant votre Tour d'Action ou l'étape « Payer la Taxe de Gloire », si vous n'avez pas assez d'argent pour payer.

### 3.3. Mettre à jour les cotes

Avant de passer à la manche suivante, vous devez **mettre à jour les cotes** de toutes les Licornes.

En commençant par la Licorne qui est arrivée en 1re position lors de la dernière Course et en continuant vers le bas, mettez à jour les cotes comme suit :

- Si la Licorne est arrivée dans une **position plus haute** que celle de son jeton Cote sur le Tableau des Cotes, déplacez son jeton Cote de **1 case vers le haut** sur le Tableau des Cotes.
- Si la Licorne est arrivée dans une **position plus basse** que celle de son jeton Cote sur le Tableau des Cotes, déplacez son jeton Cote de **1 case vers le bas** sur le Tableau des Cotes.
- Si la Licorne est arrivée dans une **position égale** à celle de son jeton Cote sur le Tableau des Cotes, **ne déplacez pas** son jeton Cote.

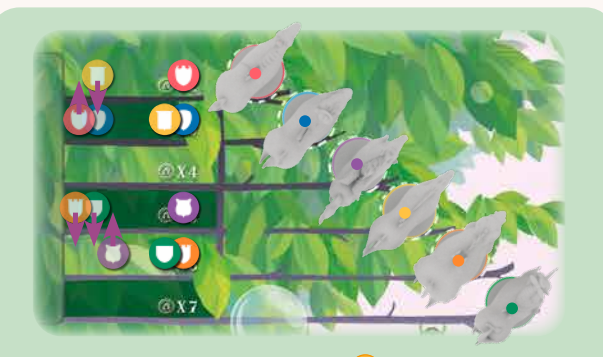

La Licorne rouge avait une cote de « $\odot$  x3 », mais elle a gagné la Course, son jeton Cote passe donc à la ligne «  $\circled{2}$  x2 ». La Licorne bleue avait elle aussi une cote de « $\odot$  x3 », mais elle est arrivée en 2<sup>e</sup> position, sa cote ne change donc pas.

La Licorne violette est arrivée en 3<sup>e</sup> position, mais sa cote était de « x6 ». Malgré l'écart de 2 lignes, son jeton Cote ne se déplace que de 1 case : sa cote pour la manche suivante sera de «  $\bigcirc$  x5 ». Croulant sous les cartes Magie Négatives, la Licorne jaune est arrivée en 4<sup>e</sup> position, alors que sa cote de «  $\bullet$  x2 » en faisait une favorite. Mais, malgré ce résultat désastreux, elle ne descend que de 1 ligne, sur la ligne « $\bigcirc$  x3 ».

### 3.4. Mettre à jour le statut Déchaîné

Une fois que les nouvelles cotes ont été déterminées, il est temps de vérifier quelles Licornes bénéficieront du **statut Déchaîné** à la manche suivante.

Remarque : au moins 1 Licorne bénéficiera du statut Déchaîné à chaque manche. Ce statut est indiqué par la face visible de sa carte Licorne.

Reportez-vous au Tableau des Cotes. La ou les Licornes « **les plus lentes** » (dont les cotes sont les plus mauvaises) deviennent Déchaînées ! Retournez la ou les cartes Licorne correspondantes sur leur **face Déchaînée** (celle au clinquant fond disco), et assurezvous que toutes les autres cartes Licorne sont sur leur **face normale** (affichant les paisibles nuages).

Remarque : lorsqu'une Licorne était Déchaînée mais n'est plus la Licorne la plus lente, sa carte Licorne repasse sur sa face normale au cours de cette étape de la Phase de Résultats.

Si plusieurs Licornes sont à **égalité** pour déterminer la Licorne la plus lente, elles deviennent **toutes** Déchaînées, et leurs cartes Licorne doivent toutes être placées sur leur face Déchaînée.

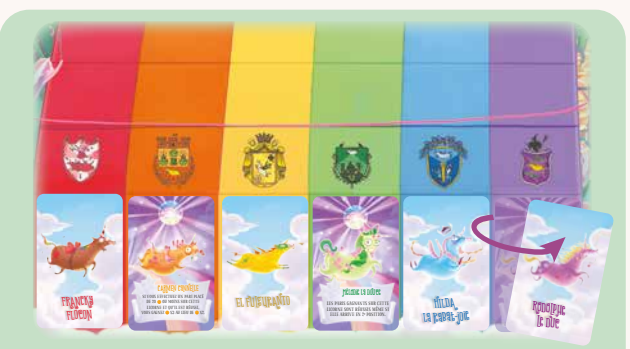

Une fois que les cotes ont été mises à jour, la Licorne violette, qui bénéficiait du statut Déchaîné, n'a plus la cote la plus basse, sa carte Licorne doit donc être retournée sur sa face normale.

La Licorne verte et la Licorne orange, ayant toutes deux une cote de «  $\bullet$  x6 », sont désormais à égalité pour la plus mauvaise cote. Elles deviennent toutes deux Déchaînées, leurs cartes Licorne sont donc retournées sur cette face.

### 3.5. Révéler de nouveaux Contrats

**Défaussez** toutes les cartes Contrat qui n'ont pas été utilisées et qui sont toujours sur le plateau. Ensuite, **révélez 3 nouvelles cartes Contrat** et placez-les sur les 3 cases Contrat du plateau. Vous pourrez vous en servir à la manche suivante.

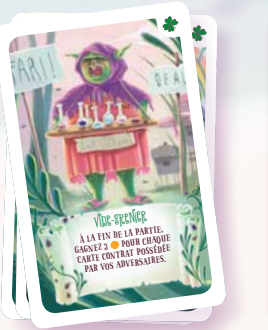

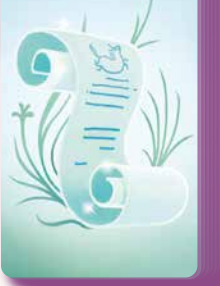

**À la fin de chaque manche, défaussez toutes les cartes Contrat qu'il reste sur le plateau (s'il y en a), et remettez 1 nouvelle carte du paquet sur chaque case Contrat.**

Un présEnt poUr mon sEigneUr Lorsque vous acquérez une carte Contrat, gagnez 4 (CELLE-CI NON COMPRISE).

`dlli

<u>।</u><br>स

#### 3.6. AVANCER LE MARQUEUR Décompte des Courses

Déplacez le **marqueur Décompte des Courses** sur la case suivante. S'il se trouvait déjà sur la 4ª case, la partie prend fin !

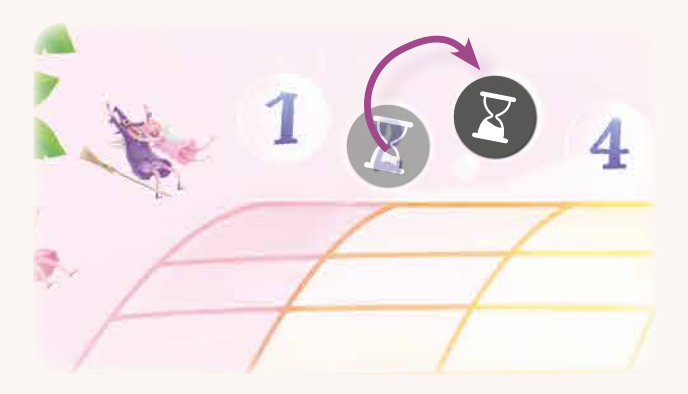

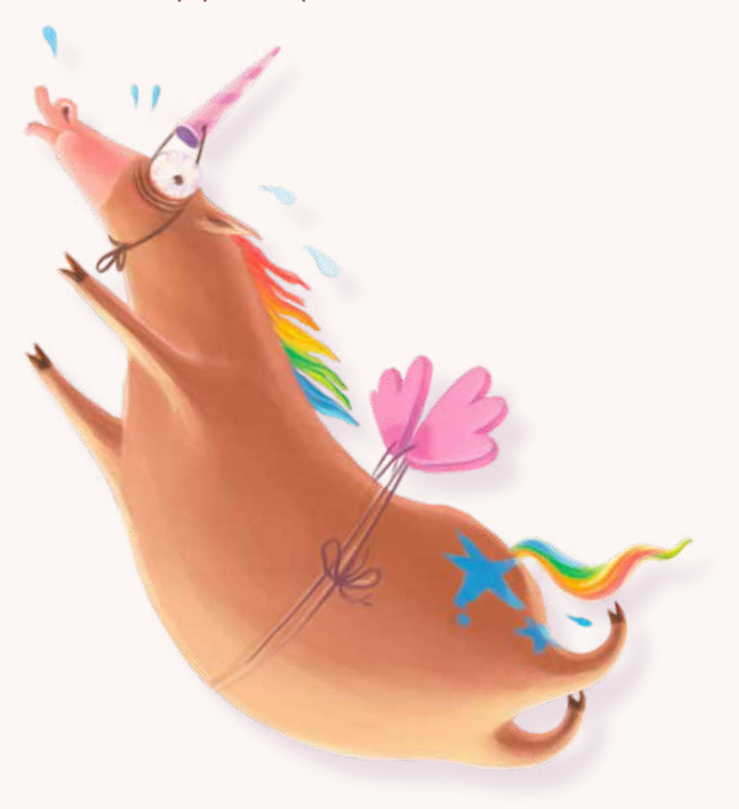

# Fin de la partie

À la fin de la **4e Course**, il est temps de déterminer le grand vainqueur du Championnat ! Effectuez les étapes suivantes, dans l'ordre :

#### Payer vos Prêts

Pour chaque Prêt de la Pègre Elfique que vous avez contracté (si vous en avez contracté), vous devez **payer 25** à la Banque, puis défausser la carte Prêt (ou la retourner sur sa face « 1 Prêt »).

Si vous n'avez pas assez d'Or o pour payer tous vos Prêts, **les cartes des Prêts non payés** restent devant vous. Elles seront utilisées pour déterminer votre classement à la fin de la partie (voir ci-contre).

#### CALCULER VOTRE TOTAL DE

S'il reste de l'Or @ dans votre réserve à la fin de la partie, vous devez le **convertir en**  $\bullet$  : prenez 1 jeton supplémentaire par tranche de 20 ainsi payée à la Banque (gardez le reste dans votre réserve). Ensuite, faites la somme de tous les jetons  $\bullet$  que vous avez gagnés et de toute la **f**e rapportée par vos **cartes Contrat**.

### Déterminer le vainqueur

Dans le turbulent monde souterrain des Courses de Licornes, la Gloire  $\clubsuit$  est tout ce qui compte. Le joueur le plus « glorieux » a des chances de remporter le Championnat… sauf s'il est toujours endetté auprès de la Pègre Elfique. Les elfes honnêtes sont des créatures cancanières et rancunières, alors imaginez ce que subirait votre réputation si les plus véreux d'entre eux décidaient de s'en prendre à vous ! S'attirer les foudres d'un seul elfe suffit à réduire à néant la popularité du plus talentueux des connaisseurs de Licornes… pour toujours.

À la fin de la partie, **le joueur qui possède le moins de cartes Prêt non payées l'emporte** (il devient le nouveau « Maître de la Corne » du Royaume de la Magie). Si deux joueurs ont la même quantité de dettes (ce qui arrive la plupart du temps), celui possédant le plus de Gloire le l'emporte. Si l'égalité persiste, celui qui possède le plus d'Or o gagne la partie. Si l'égalité persiste encore, les joueurs concernés se partagent la victoire.

Julie et Simon ne possèdent aucune carte Prêt non payée, mais Julie possède 17 , tandis que Simon possède 15 . Julie gagne la partie et Simon arrive en 2<sup>e</sup> position.

Martine possède 18  $\blacktriangleright$  (plus que Julie !), mais il lui reste une carte Prêt non payée à la fin de la partie, elle arrive donc en 3e position.

Avec 2 cartes Prêt non payées chacun, Catherine et Nicolas ne se battent plus que pour les 4<sup>e</sup> et 5<sup>e</sup> positions. Ils possèdent tous deux 14  $\mathcal{L}$ , mais Catherine a 5 **da** dans sa réserve, alors que Nicolas n'a que 2 **de la parte de 2** Catherine se classe donc en 4<sup>e</sup> position, tandis que Nicolas termine 5<sup>6</sup> (et dernier).

### CRÉDITS

Conception du jeu : Lorenzo Silva, Lorenzo Tucci Sorrentino Illustrations : Giulia Ghigini Développement : Laura Severino, Renato Sasdelli, Hjalmar Hach Direction artistique : Lorenzo Silva Conception graphique : Noa Vassalli, Rita Ottolini

Livret de règles : Alessandro Pra', Renato Sasdelli Relecture : William Niebling, Alessandro Pra' Chef de projet : Laura Severino Responsables de production : Flavio Mortarino, Renato Sasdelli **Traduction française : Pauline Marcel** 

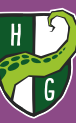

© 2020 HORRIBLE GAMES HORRIBLE GUILD, UNICORN FEVER et leurs logos sont TM de HORRIBLE GAMES Horrible Games S.r.L. Via A. Ponti, 1 - 20143 Milano - ITALY VAT ID: IT09469990965

**www.horribleguild.com**

Édition française distribuée en exclusivité par IELLO. Fabriqué en Chine  $\overline{O}$  2020 IELLO 9, avenue des Érables - Lot 341 54180 Heillecourt FRANCE

**www.iello.com**